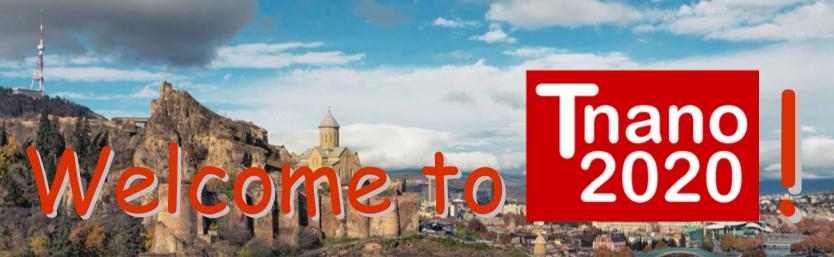

The background is Tbilisi, capital of the Republic of Georgia, where the workshop had been planned initially.

Sorry ... 2 ... we meet just on Zoom.

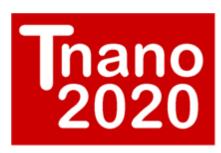

#### My name is David Tománek

I am Professor of Physics at Michigan State University

This is what I look like

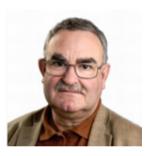

and this is my icon.

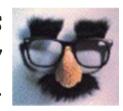

This is my reputation as conference organizer.

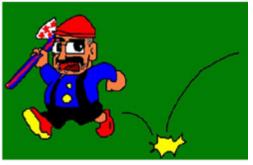

(courtesy Yoshi Miyamoto)

Now, after you had a good laugh ...

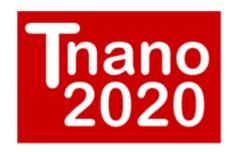

## ... I wish to introduce the Tnano20 workshop

- Everything was supposed to work out very differently.
- In 2019, I took part in a conference in Tbilisi, Republic of Georgia.
- I fell in with Tbilisi and the people of Georgia.
- I decided to come back, many times, and to organize a conference/workshop there.
- GTUnano20, organized by/at the Georgian Technical University, looked ideal

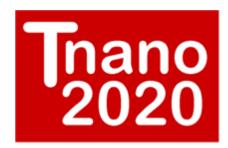

### From GTUnano20 to Tnano20

- As you know, COVID19 changed everything in our lives.
- GTUnano20, to take place in Tbilisi during exactly these days, was cancelled on July 3, 2020 (well ... it was postponed to 2021, but who knows?)
- I helped a lot with GTUnano20, invited many of (the current) Tnano20 presenters, and was desperate.
- Even in August, I hoped we may meet in Tbilisi, in person.
- This did not work out. Sorry!

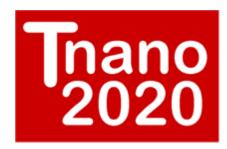

#### From In-Person to Virtual

- I seldom give up.
  So ... Tnano20 turned into a virtual Zoom workshop.
- By the way, I had a secondary motive to bring the best people in Nanotechnology together:

I wanted to Celebrate Science before I retire end of 2020

- You may now understand why the organizer (me) wanted to give the first invited talk (just after the first keynote lecture) of Tnano20.
- On the last day, I will present a 30-minute
  Confessions of my life as Human and Scientist. (You will laugh!!)

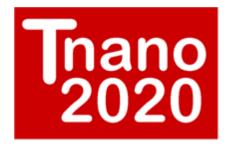

# nano 2020 ... what does "T" stand for?

stands for ... **Tbilisi** Tománek

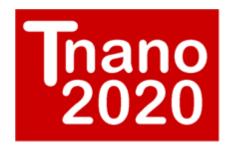

## is quite unusual in many ways

- A workshop on cutting-edge Nanotechnology with zero registration fee.
- A virtual workshop with live presentations spanning 24 time zones.
- You may meet the Editors of a/the leading Physics journal: Physical Review.
- This is a workshop designed, organized and run by a single person, 4 days, 16 hours per day. (No backup person ...)
- I am not asking for your applause, but beg for mercy if I have forgotten anything.
- This is an in promptu workshop. I had little time to think whom to invite. I forgot some great people. But that is life.

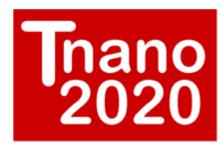

#### Here comes the Dean: NO!

- There is no speech from the Dean.
- We are free as Scientists.
  No Political Correctness needed.
- A Workshop is here to discuss ideas.
  Distinguish right from wrong.
- IDEAS may be attacked.
  PERSONS may not be attacked.

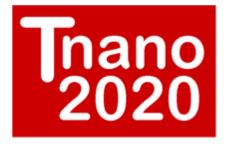

# nano 2020 With Freedom Comes Responsibility

- Benefit from the workshop format:
  - All participants may intercede at any time (even during others' presentations)
  - Both audio and video may be used
  - There is also a CHAT function for everyone

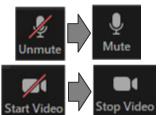

- Every participant is given the same access.
  - I dare to try this format, since I know every single participant.
  - Access to the workshop is limited by session and passcode.
- With freedom comes responsibility:
  - Do not misuse your privileges: You may be banned.
  - Participant privileges may be changed for upcoming sessions.

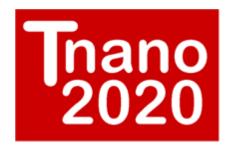

#### Get Used to the New Norm

- We all loved conferences/workshops, where we could shake hands. This is over for now.
- The new format is quite demanding on technology and participants' patience.
- A virtual workshop around the World is much like the Evening TV news:
  - The Anchor/Moderator/Session Chair switches from "Japan" to "Germany" to "USA" to "China".
  - When the connection does not work, it is cut off so that the audience does not leave.
  - Extra discussion is a good way to cover the gap.

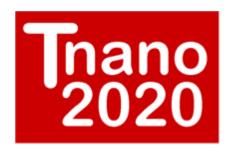

### Let's begin!

- I opened previous conferences with the bang of an inflatable huge hammer (some of you may remember).
- I will do the same now and

#### OPEN THE TNANO20 WORKSHOP